```
Merchant_base_hpp
     namespace verifones verifones of \theta \equiv Sstruct MerchantBas
    Represents a merchant.
    Subclassed by verifone_sdk::Merchant
     in the MerchantBase r recordstands recording to the cordinate merchant \mathsf{Iame}_\pi , statistically merchant \mathsf{Iame}_\pimerchantCategoryCo
                                                                                                           eiling<sub>-</sub>, std::option
                                                                                                            isManualPreAuthE
                                                                                                      End_-, std::optional
\mathcal{P}=\mathcal{P}=\mathcal{std::std::string::string::string::optional::optional::optional::optional::optional::optional::optional::optional::optional::optional::optional::optional::optional::optional:::optional:::optional::::optional::::optional:
is the case R equation is purchased as R is \mathcal{L}_\mathcal{A} is a state R equation of R equational Rstd::vector<st
                                       std::string> config_, std::vector<AlternativePaymentMethod> alternativePa
     virtual ~MerchantBase() = default
     std::optional<std::string> recordId
                                             be use config() and REGISTERED_IDENTIFIER_KEY instead. record id
     std::optional<std::string> merchantName
                                                 use config() and COMMON_NAME_KEY instead. The name of the me
     std::optional<std::string> merchantAddress
                                            ase use config() and ADDRESS KEY instead. The address of the merch
     std::optional<std::string> countryCode
    . Deprecated on 2021-07-31. Please use config() and COUNTRY_CODE_KEY instead. The ISO 3166-1 co
     std::optional<std::string> merchantCategoryCode
    . Deprecated on 2021-07-31. Please use config() and MERCHANT_CATEGORY_CODE_KEY instead. The
     std::optional<bool> isPrimaryFlag
                                          ease use config() and PRIMARY FLAG KEY instead. If this merchant is
     std::optional<bool> isBalanceEnquiry
                                           ase use config() and BALANCE_ENQUIRY_FLAG_KEY instead. Balance
     std::optional<Decimal> cashoutCeiling
   https://verifone.cloud/docs/in-person-payments/payment-software-development-kit-guid
                                                                                                                  api-64
```
Updated: 19-Jul-2024

a use config() and CASHOUT\_CEILING\_KEY instead. Cashout Ceiling std::optional<bool> isCashoutOnlyEnabled e use config() and CASHOUT\_ONLY\_ENABLED\_FLAG\_KEY instead. is std::optional<bool> isForceOfflineEnabled use config() and FORCE\_OFFLINE\_ENABLED\_FLAG\_KEY instead. is std::optional<bool> isManualPreAuthEnabled se config() and MANUAL PREAUTH ENABLED FLAG KEY instead. std::optional<bool> isManualPurchaseEnabled use config() and MANUAL\_PURCHASE\_ENABLED\_FLAG\_KEY instea std::optional<bool> isManualRefundEnabled use config() and MANUAL\_REFUND\_ENABLED\_FLAG\_KEY instead. std::optional<Decimal> maxPurchaseAmount use config() and  $MAX$ \_PURCHASE\_AMOUNT\_KEY instead. maximum std::optional<bool> isMotoPaymentEnabled e use config() and MOTO\_PAYMENT\_ENABLED\_FLAG\_KEY instead. is std::optional<bool> isMotoRefundEnabled se use config() and MOTO\_REFUND\_ENABLED\_FLAG\_KEY instead. isN std::optional<std::string> phoneNumber aase use config() and PHONE\_NUMBER\_KEY instead. phone number std::optional<bool> isPreAuthEnabled config() and PREAUTH\_ENABLED\_FLAG\_KEY instead. is Pre A std::optional<bool> isPurchaseAndCashoutEnabled . Deprecated on 2021-07-31. Please use config() and PURCHASE\_AND\_CASHOUT\_ENABLED\_FLAG\_KEY std::optional<bool> isPurchaseEnabled ease use config() and PURCHASE\_ENABLED\_FLAG\_KEY instead. is Purc std::optional<bool> isRefundEnabled se use config() and REFUND\_ENABLED\_FLAG\_KEY instead. is Refund std::optional<bool> isTipPromptEnabled

[https://verifone.cloud/docs/in-person-payments/payment-software-development-ki](https://verifone.cloud/docs/in-person-payments/payment-software-development-kit-guide-psdk/api-reference/linux-api-64)t-guid [api-6](https://verifone.cloud/docs/in-person-payments/payment-software-development-kit-guide-psdk/api-reference/linux-api-64)4 Updated: 19-Jul-2024 Please use config() and TIP\_PROMPT\_ENABLED\_FLAG\_KEY instead. is Tip

std::optional<bool> isVoidEnabled

. Please use config() and VOID\_ENABLED\_FLAG\_KEY instead. is Void Enab

std::vector<Acquirer> acquirers

rData objects without payment information

std::vector<std::string> currencies

 $rac{1}{2}$ rchant

std::unordered\_map<std::string, std::string> config

std::vector<AlternativePaymentMethod> alternativePaymentMethods

List of Alternative Payment Methods

static std::string const MERCHANT\_NAME\_COLUMN

 $erchant$ 

static std::string const MERCHANT\_ADDRESS\_COLUMN

he merchant

static std::string const REGISTERED\_IDENTIFIER\_KEY

static std::string const COMMON\_NAME\_KEY

static std::string const ADDRESS\_KEY

static std::string const COUNTRY\_CODE\_KEY

chant is operating

static std::string const MERCHANT\_CATEGORY\_CODE\_KEY

the merchant

static std::string const PRIMARY\_FLAG\_KEY

If this merchant is the primary merchant on the POI

[https://verifone.cloud/docs/in-person-payments/payment-software-development-ki](https://verifone.cloud/docs/in-person-payments/payment-software-development-kit-guide-psdk/api-reference/linux-api-64)t-guid [api-6](https://verifone.cloud/docs/in-person-payments/payment-software-development-kit-guide-psdk/api-reference/linux-api-64)4

Updated: 19-Jul-2024

static std::string const BALANCE\_ENQUIRY\_FLAG\_KEY static std::string const CASHOUT\_CEILING\_KEY static std::string const CASHOUT\_ONLY\_ENABLED\_FLAG\_KEY static std::string const FORCE\_OFFLINE\_ENABLED\_FLAG\_KEY static std::string const MANUAL\_PREAUTH\_ENABLED\_FLAG\_KEY static std::string const MANUAL\_PURCHASE\_ENABLED\_FLAG\_KEY static std::string const MANUAL\_REFUND\_ENABLED\_FLAG\_KEY static std::string const MAX\_PURCHASE\_AMOUNT\_KEY static std::string const MOTO\_PAYMENT\_ENABLED\_FLAG\_KEY static std::string const MOTO\_REFUND\_ENABLED\_FLAG\_KEY static std::string const PHONE\_NUMBER\_KEY static std::string const PREAUTH\_ENABLED\_FLAG\_KEY static std::string const PURCHASE\_AND\_CASHOUT\_ENABLED\_FLAG\_KEY static std::string const PURCHASE\_ENABLED\_FLAG\_KEY static std::string const REFUND\_ENABLED\_FLAG\_KEY [https://verifone.cloud/docs/in-person-payments/payment-software-development-ki](https://verifone.cloud/docs/in-person-payments/payment-software-development-kit-guide-psdk/api-reference/linux-api-64)t-guid

[api-6](https://verifone.cloud/docs/in-person-payments/payment-software-development-kit-guide-psdk/api-reference/linux-api-64)4 Updated: 19-Jul-2024

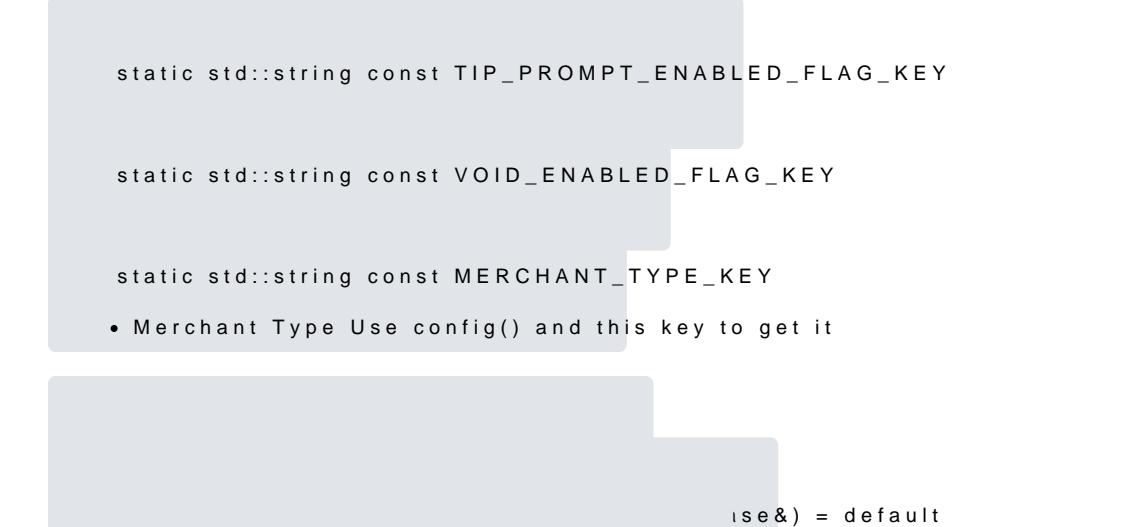

MerchantBase &operator=(MerchantBase&&) = default

[https://verifone.cloud/docs/in-person-payments/payment-software-development-ki](https://verifone.cloud/docs/in-person-payments/payment-software-development-kit-guide-psdk/api-reference/linux-api-64)t-guid [api-6](https://verifone.cloud/docs/in-person-payments/payment-software-development-kit-guide-psdk/api-reference/linux-api-64)4 Updated: 19-Jul-2024